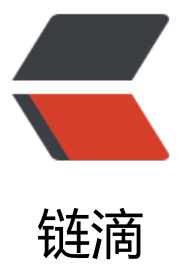

## 关于 SpringBoot [下 Sh](https://ld246.com)iro 的拦截器配置中 anon 不起作用的问题

作者: tuchief

- 原文链接:https://ld246.com/article/1584410376875
- 来源网站: [链滴](https://ld246.com/member/tuchief)
- 许可协议:[署名-相同方式共享 4.0 国际 \(CC BY-SA 4.0\)](https://ld246.com/article/1584410376875)

我在配置文件application.yml中的配置和shiroFilter中动态拦截器注入的代码如下图所示,启动后访问 login/auth 登录请求接口时,依然是被Shiro拦截的;

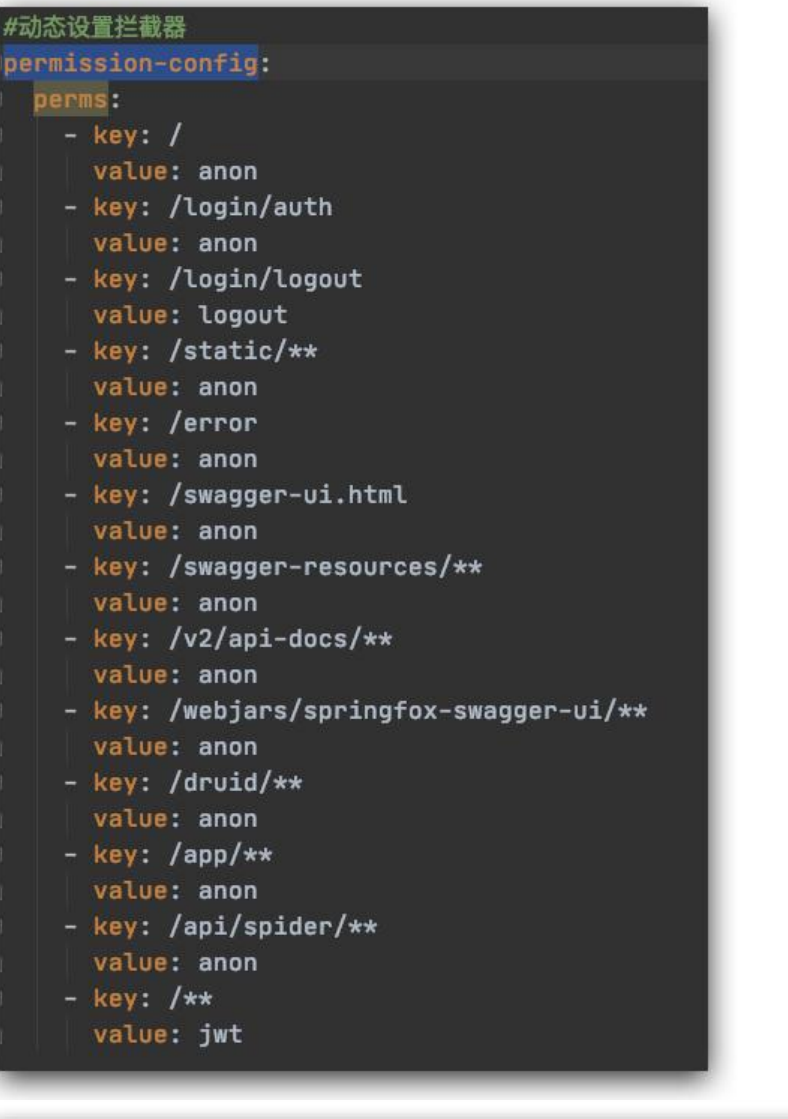

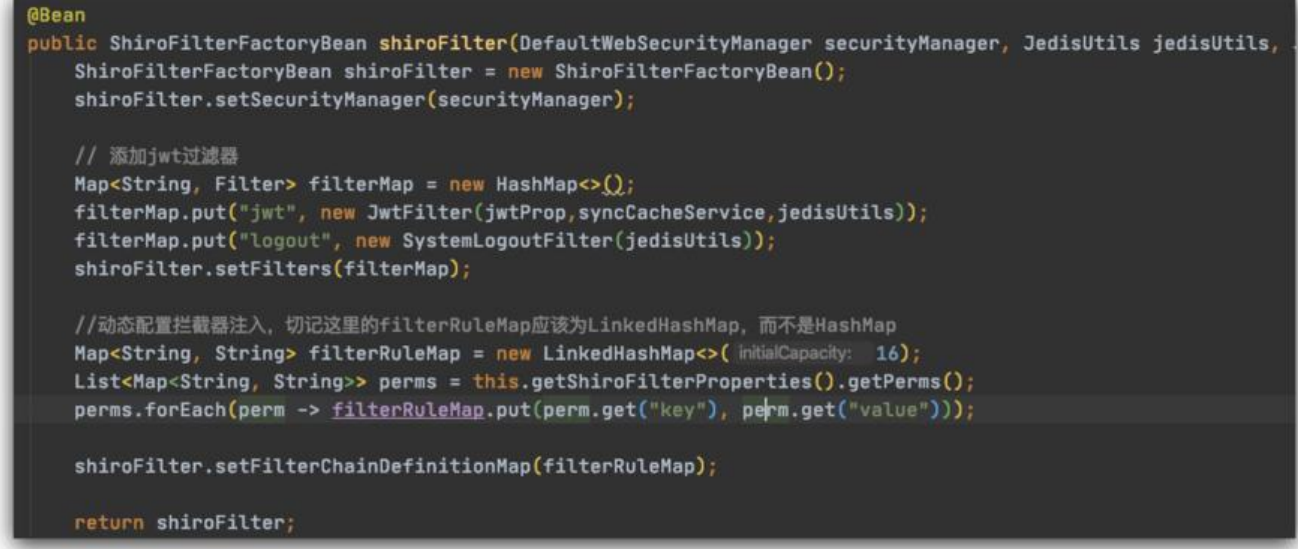

其实问题就出在shiroFilter的动态拦截注入的代码中;因为shiro的拦截是从上往下依次匹配的,所以

配置中,需要将

/\*\*放在最后,然后依次设置需要放行或拦截的资源。所以既然配置文件中的资源已经是正确的配置了 为啥启动后访问还是被拦截了呢?这是因为HashMap是无序的,在启动时,配置文件被加载了,存 到了 filterRuleMap中,但是它已经变成无序的了;解决方法就是让 filterRuleMap变的有序,修改 的代码如下:

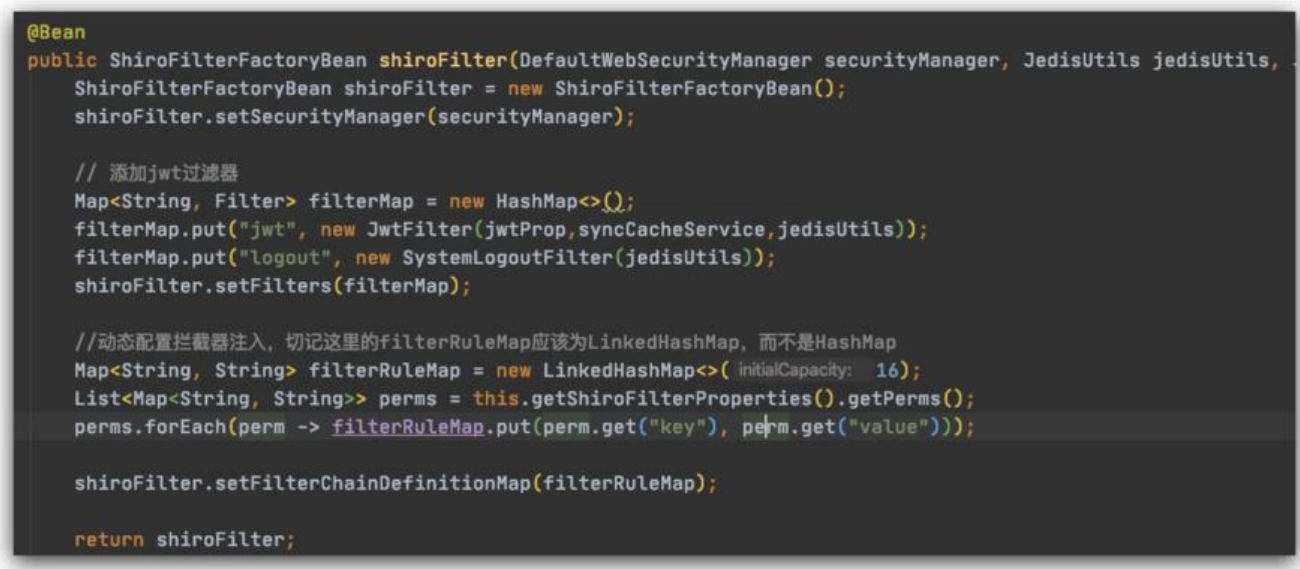

好了,重新启动你的服务,然后访问 /login/auth 接口, 现在已经按照你的设定完成了操作;